What the image should look like:

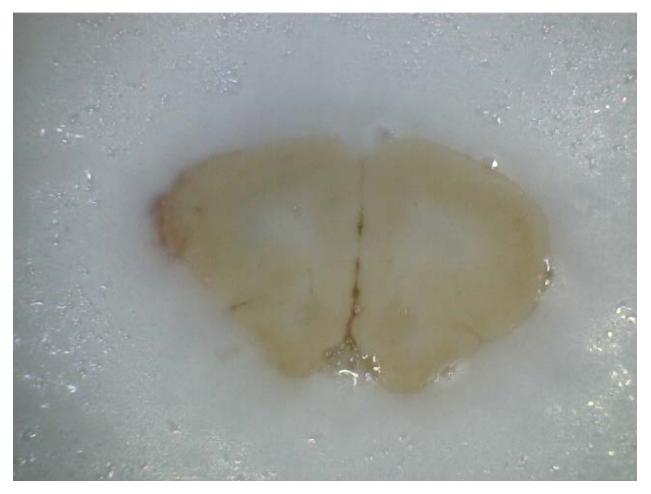

What I see:

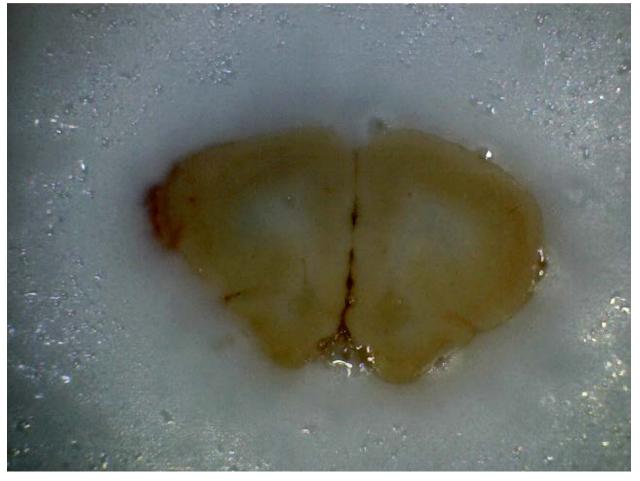

What the image should look like:

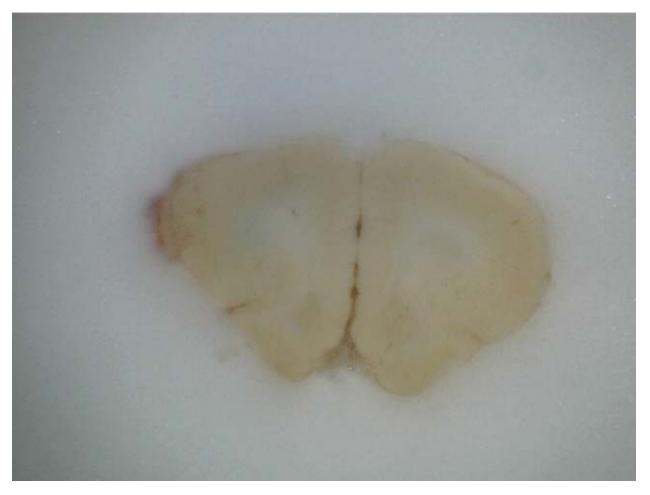

## What I see

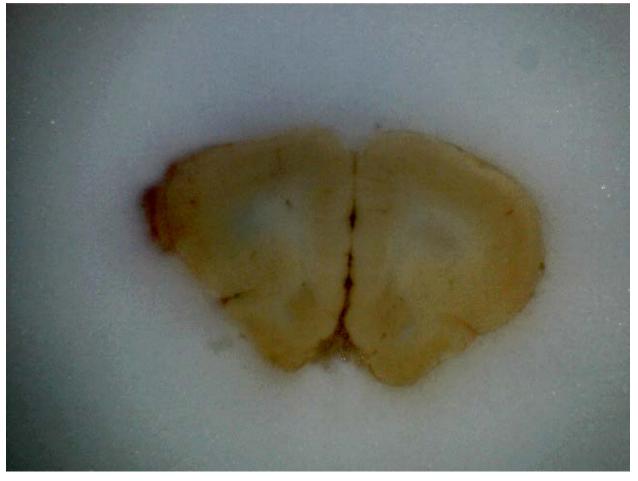